## **Wikiprint Book**

**Title: Konfiguracja firewall'a**

**Subject: eDokumenty - elektroniczny system obiegu dokumentów, workflow i CRM - AdminGuide/Firewall**

**Version: 7**

**Date: 12/04/24 09:28:56**

## **Table of Contents**

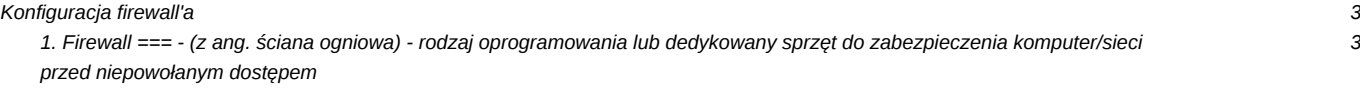

## **Konfiguracja firewall'a**

**1. Firewall === - (z ang. ściana ogniowa) - rodzaj oprogramowania lub dedykowany sprzęt do zabezpieczenia komputer/sieci przed niepowołanym dostępem**

1. Najpopularniejszym filtrem sieciowym dla systmu Linux jest iptables. W dalszej części pokażemy podstawową konfigurację dla systemu z zainstalownym systemem